## Anthem.

## How to Order Medicare Supplies on CustomPoint

After you have completed the Medicare Advantage and Part D certification along with the specific Product Training, you are eligible to order Medicare Advantage and Part D supplies on-line through CustomPoint. This system allows you to order from a predefined catalog of materials for presentations to your clients. You can also view and track your orders with a direct link to UPS.

To access the CustomPoint Portal, please visit the following website: https://custompoint.rrd.com/xs2/prelogin?CMPID=1064&&qwerty=09121001

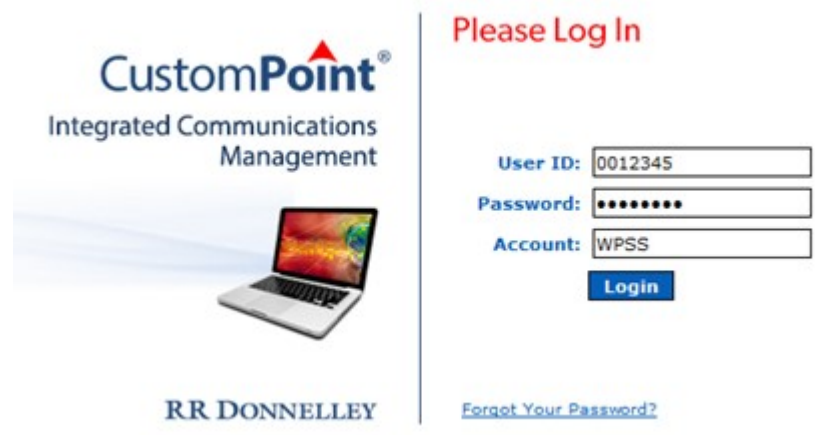

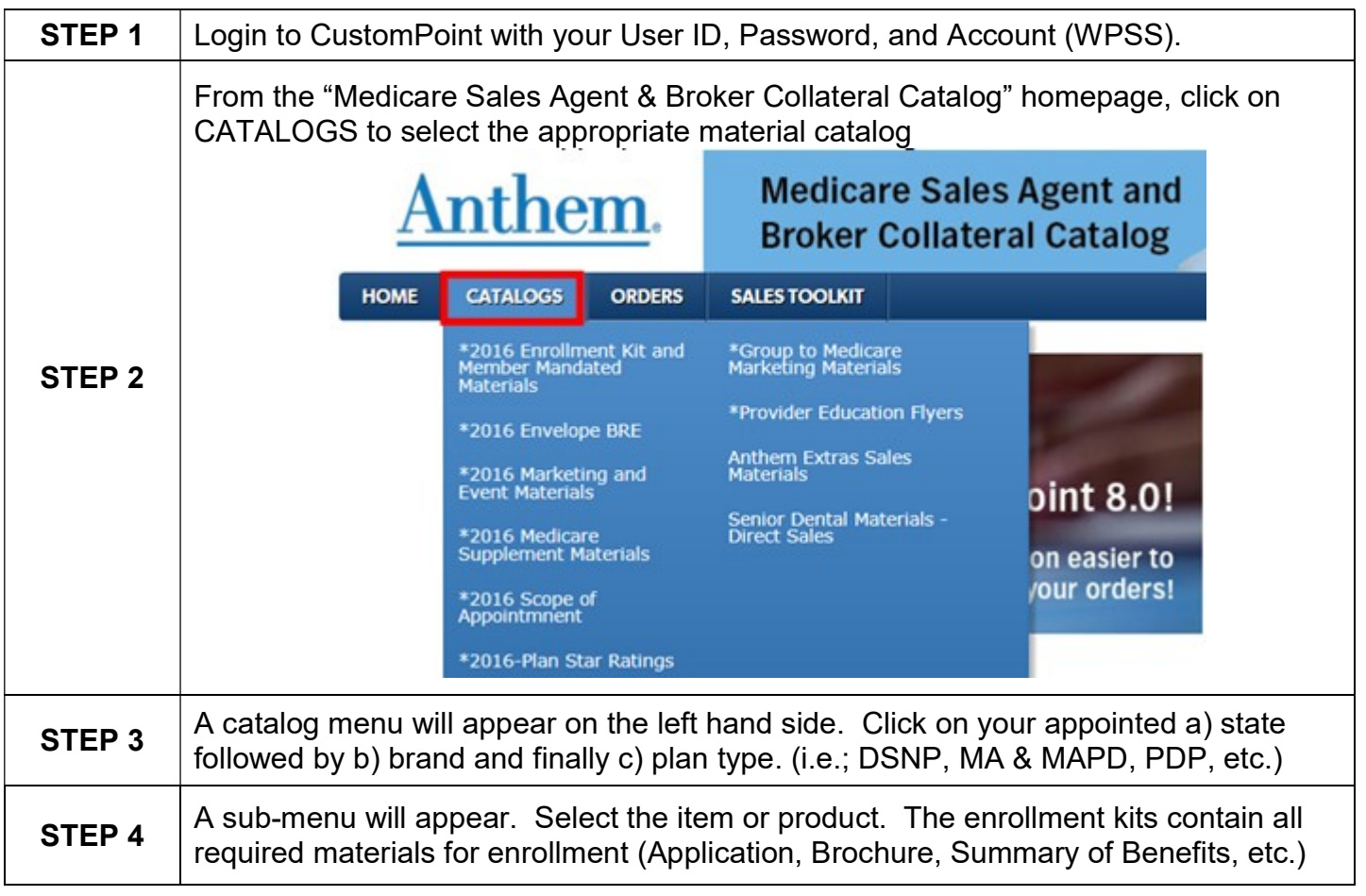

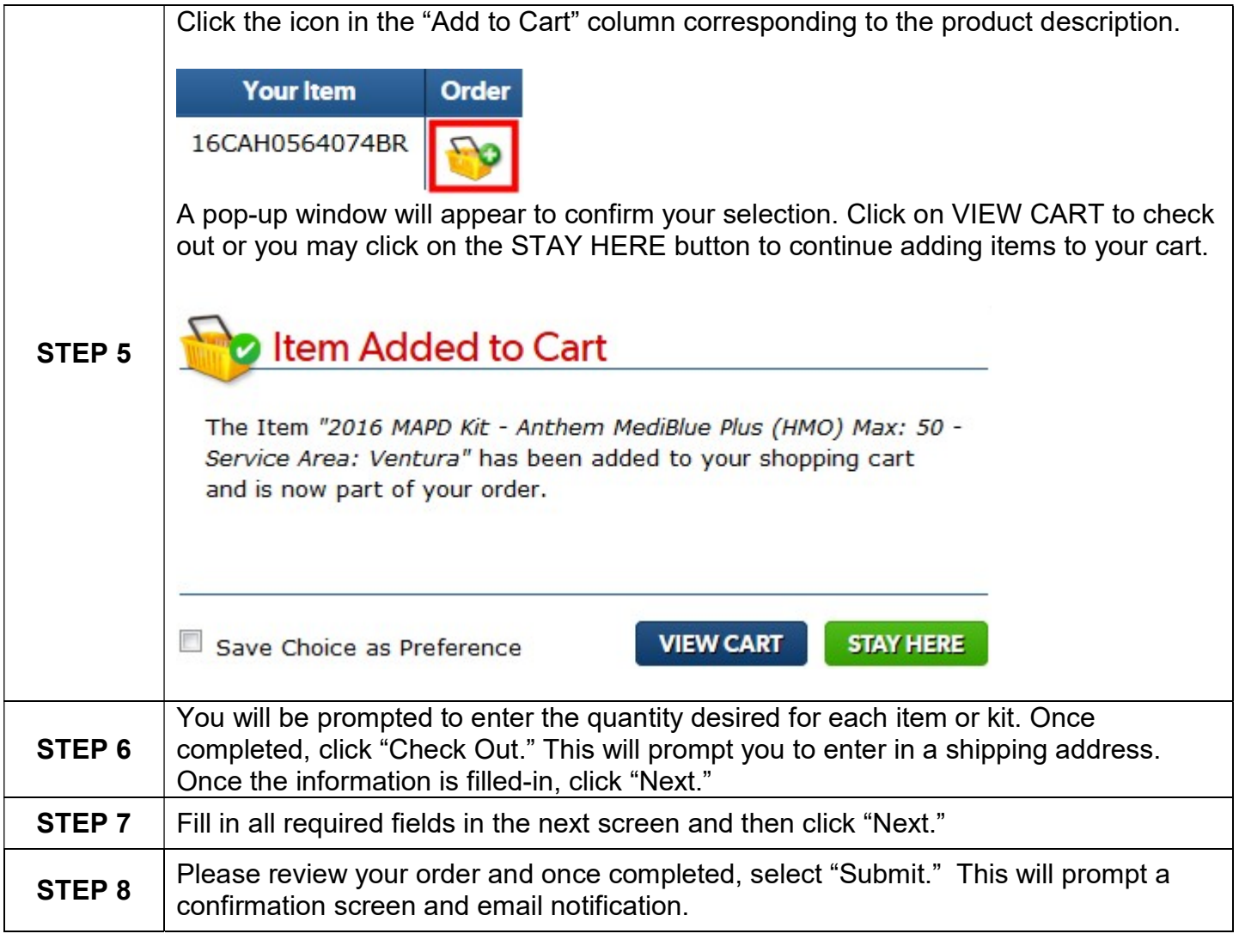

## If you need assistance with the website, please contact Medicare Programs Sales Support for assistance:

 $CA = (888)209 - 7839$ All other States = (800)633-4368